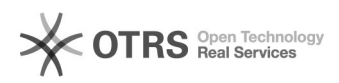

## Fehlermeldung nach Update oder Installation: "Fehler bei den Dateiberechtigungen"

06.05.2024 15:03:31

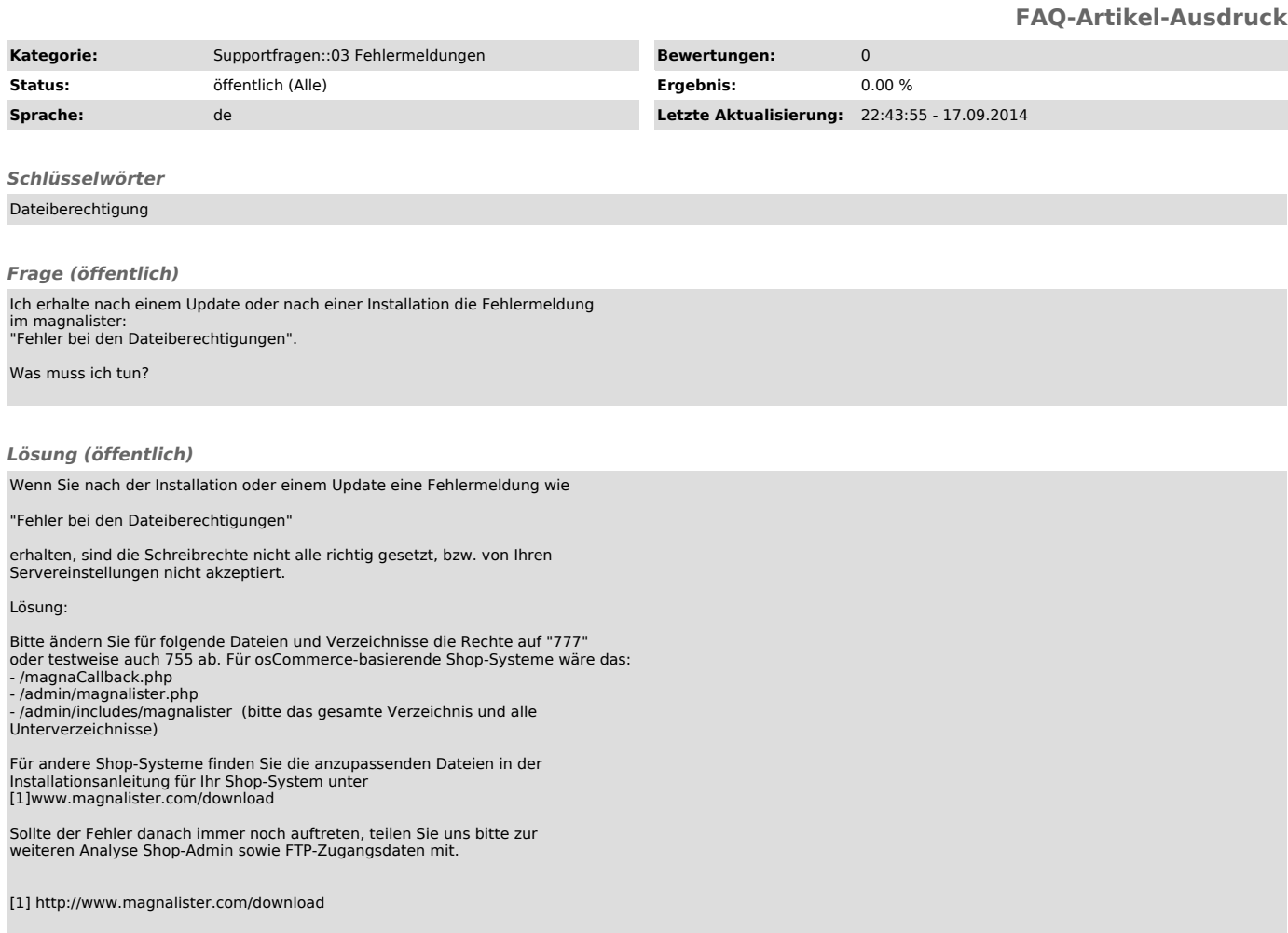